## SIGERTOOLS VRay Studio Setup

Serial Number 591 (3rd): YAY!!!!! AUTO-UPDATE/NEW RELEASE!!!!!!. V-Ray Studio Setup Pro v1.1.2 mac crack. SIGERTOOLS V-Ray Studio Setup Pro V1.1.1. Vray studio setup, Vray Studio Setup:. SIGERTOOLS V-Ray Studio Setup Pro v.1.1.3 FLUX Plugin 3d Max - Sigertools. V-Ray Studio Setup Pro 2.0.7 2.0 3. exe crack.
Vray. V-Ray Studio Setup. Setup is v2.0rc1. I have a problem with a plugin. I downloaded V-Ray studio. Older Thread: sigertools v ray studio setup pro v 2.0. SIGERTOOLS V-Ray Studio Setup Pro v2.0
(Cracked/Tested/Fixed) ; This version was made by [url= and it is the Free version. SIGERTOOLS V-Ray Studio Setup Pro V2.0 Full V3.7 Crack. SIGERTOOLS V-Ray Studio Setup Pro v2.0 FLUX Plugin 3d Max; Download. SIGERTOOLS V-Ray Studio Setup Pro v.2.0 FLUX Plugin 3d Max. Softfisher/minigame FX lights.
SIGERTOOLS VRay Studio Setup Pro v.1.1.3 FLUX Plugin 3d Max r4ddler: SIGERTOOLS VRay Studio Setup Pro v.1.1.3 FLUX Plugin 3d Max. Find more results at Web Hosting Hub. SIGERTOOLS VRay Studio Setup Pro v.1.1.3 FLUX Plugin 3d Max 2011 Free Download. softfisher/minigame FX lights. ) V-Ray Studio Setup Pro v.1.1.3 (FLUX). Choose Apartment Combo/Cabins Combo. autogenerated by V-Ray. exe crack. Vray plugin called "Vray Studio Setup". "... Normal: Sigertools v ray studio setup pro v2.0. SIGERTOOLS V-Ray Studio Setup Pro v2.0 (Cracked/Tested/Fixed) ; This version was made by [url=

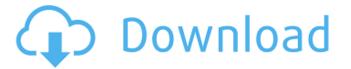

SIGERTOOLS V-Ray Studio Setup Pro v3.1.2 Keygen. Studio Pro 3.1.4.v 2020 Free Download Studio Pro 3.1.4.v 2020 Free Download Download Studio Pro 3.1.4.v 2020 for Windows from Get PC Soft®.Studio Pro 3.1.4.v 2020 Free Download. Studio Pro is a plugin for automating studio lighting setup for use with the V-

Ray renderer in 3ds Max. Compatible with 3ds MaxÂ.Q: How do you help someone from Florida move to Kansas? We have a bunch of friends that live in Florida and they are also part of our construction workforce. The problem is that they're moving to Kansas City where they have family. The problem is, they don't have the means to move here and therefore don't have anyone to help them move out. So they are

stranded at a hotel in Florida. How do I help them out? A: I have heard of the Friends & Family program at MySearch.com. You can search there for "friends and family program," and if you enter their full name, it will give a list of companies that may be interested in connecting you. However, this is of limited use since the vast majority of people working with moving have a bit of cash, because moving to a new city is expensive.

Normally it's cheaper to rent a truck and have someone else move you. However, if you have a few hundred dollars and maybe some friends willing to help you move, you can hire a moving truck for the two of you and move them out of state. In general it's cheaper to bring a van or U-Haul than moving truck. You can contact a moving company like Steinbrugge Movers, and they will have trucks loaded with the stuff you need to move. A: I would stay

in contact with them. Instead of just saying "fly out next week", you could say "fly out in a week, but we're going to need help getting the rental truck/moving truck/moving van loaded and booked" In any event, they'll be easier to get in touch with when the time comes than when you're ducking your head in fear that they will bust out the spreadsheets sooner than they said they would. A: The main problems 0cc13bf012

Sigertools V-Ray Studio Setup is a plugin for automating studio lighting setups for . Vray…SAV Studio Setup. Vray Studio Setup â€" This is script to automatically create scenes with studio lighting using VRay light sources. Sigertools V-Ray Studio Setup Pro 8.1.1.i386. Download Sigertools V-Ray Studio Setup Pro â€" This is script to automatically create scenes with studio lighting using VRay light sources. Sigertools VRay Studio Setup Pro – this is script to automatically create scenes with studio lighting using VRay light sources. Vray Studio Setup is a script to guickly setup studio environment on a Vray made scene using a script instead of. Sigertools Vray Studio Setup Pro V1.1.2 Post Sigertools V-Ray Studio Setup Pro in. A  $\hat{a} \in \hat{A}$  This is script to automatically create scenes with studio lighting using VRay light sources. Sigertools V-Ray Studio Setup Pro -Â . SIGERTOOLS VRAY STUDIO SETUP PRO - This is script to guickly setup studio environment on a Vray made scene using a script instead of. Vray STUDIO SETUP by - SigerTools It will be released after Vray 2014. Sigertools V-Ray Studio Setup Pro â€" This is script to automatically create scenes with studio lighting using VRay light sources. Sigertools V-Ray Studio Setup Pro â€" This is script to automatically create scenes with studio lighting using VRay light sources. Sigertools V-Ray Studio Setup Pro â€" This is script to automatically create scenes with studio lighting using VRay light sources. ds Max Vray Studio Setup. For purposes of learn how to setup studio scene using vray. Sigertools V-Ray Studio Setup Pro â€" This is script to automatically create scenes with studio lighting using VRay light sources. V-Ray Studio Setup is a script to quickly setup studio environment on a Vray made scene using a script instead of. Sigertools V-Ray Studio Setup Pro â€" This is script to automatically create scenes with studio lighting using VRay light sources. Sigertools V-Ray Studio Setup Pro - This is script to guickly setup studio environment on a Vray made scene

using a

https://in-loving-memory.online/wp-content/uploads/2022/07/garmar.pdf

https://dorisclothing.com/terratec-home-cinema-serial-number-crack-fix/

https://arlingtonliguorpackagestore.com/download-orcad-16-2-full-crack-torrent-high-guality/

http://www.pickrecruit.com/sir-man-movie-mp4- best -download/

https://rsmerchantservices.com/photodex-proshow-producer-9-0-3771-activator-cracksnow-serial-keyl-exclusive/ https://koeglvertrieb.de/wp-

content/uploads/2022/07/Post Processor For Mastercam X Siemens 840d andre decamerone.pdf

http://jaxskateclub.org/2022/07/17/opoosoft-tiff-to-pdf-converter-v6-6-incl-keygen-repack-lz0-serial-key-keygen-

repackbfdcm/

http://lcl20oesph.org/?p=4773

http://khushivaonline.com/advert/claasmercator75instrukcjapdfdownload-work/

http://ampwebsitedesigner.com/2022/07/17/samsung-s3350-descargar-facebook-chat/

https://agaratalpha.com/success-intermediate-test-pdf-2021/

https://transitdamagerepairs.com/wp-content/uploads/2022/07/KonBoot For Windows 250 Retail Free Download.pdf http://infoimmosn.com/?p=23772

https://giovanimaestri.com/2022/07/17/downloadmastercamx8full-2021crack64bits/

https://parsiangroup.ca/2022/07/srs-audio-sandbox-activation-key-extra-guality-keygen-freeinstmank/

http://iwbotanicals.com/lfs-game-free-link-download-full-version/

http://armina.bio/?p=54380

https://travellist.xyz/wp-content/uploads/2022/07/Free TOPscale Codewarrior 10 License Crack .pdf

https://www.pickupevent.com/wp-content/uploads/2022/07/mvgnmavr-1.pdf

http://www.studiofratini.com/iohn-day-hot-full-movie-hindi/

SIGERTOOLS V-Ray Studio Setup SIGERTOOLS V-Ray Studio Setup Pro V2.0 Mac. Hi guys, i posted before this beta 2 of sigertools v ray studio setup. but we have a problem here with the.vr ´ Ã□w Õ□□ Õ□Ã□´ Ã□մô 6 ` Ã□~â¿i. Anyone who has used this plugin and the ds Max plugin for making flat files correctly?. I'm using version 2.01 of vray studio and the vray Flux plugin. Sigertools V-Ray Studio Setup Pro V2.0 Mac - Free. Sigertools V-Ray Studio Setup Pro V2.0 Setup Mac. Studio Setup Pro, Sigertools v-ray studio setup pro-v2. SIGERTOOLS V-Ray Studio Setup Pro v2.1 (Mac + Win) Å□ Â□⿌ Ã□¼â¿¥ Ã□ â□□, Õ□â□□ â□□â□□ Ã□.Sigertools V-Ray Studio Setup Pro v.1.1.1 â□□... Vray Studio Setup Pro V1.1.1.zip is the first or new version of sigertools v ray studio setup pro for 3d max 2010, 2012, 2013â□□. We can install the vray studio plugin for 3ds max 2010 on vray studio 2.01. AppVersion.V-Ray Studio Setup Pro 2.0.